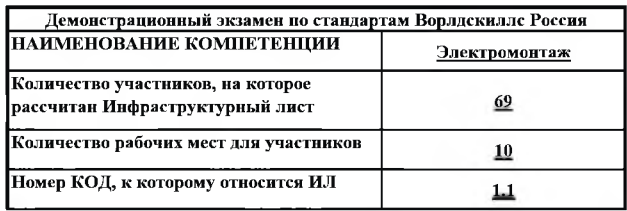

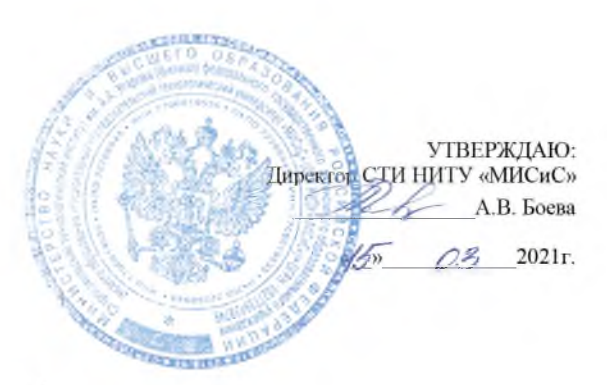

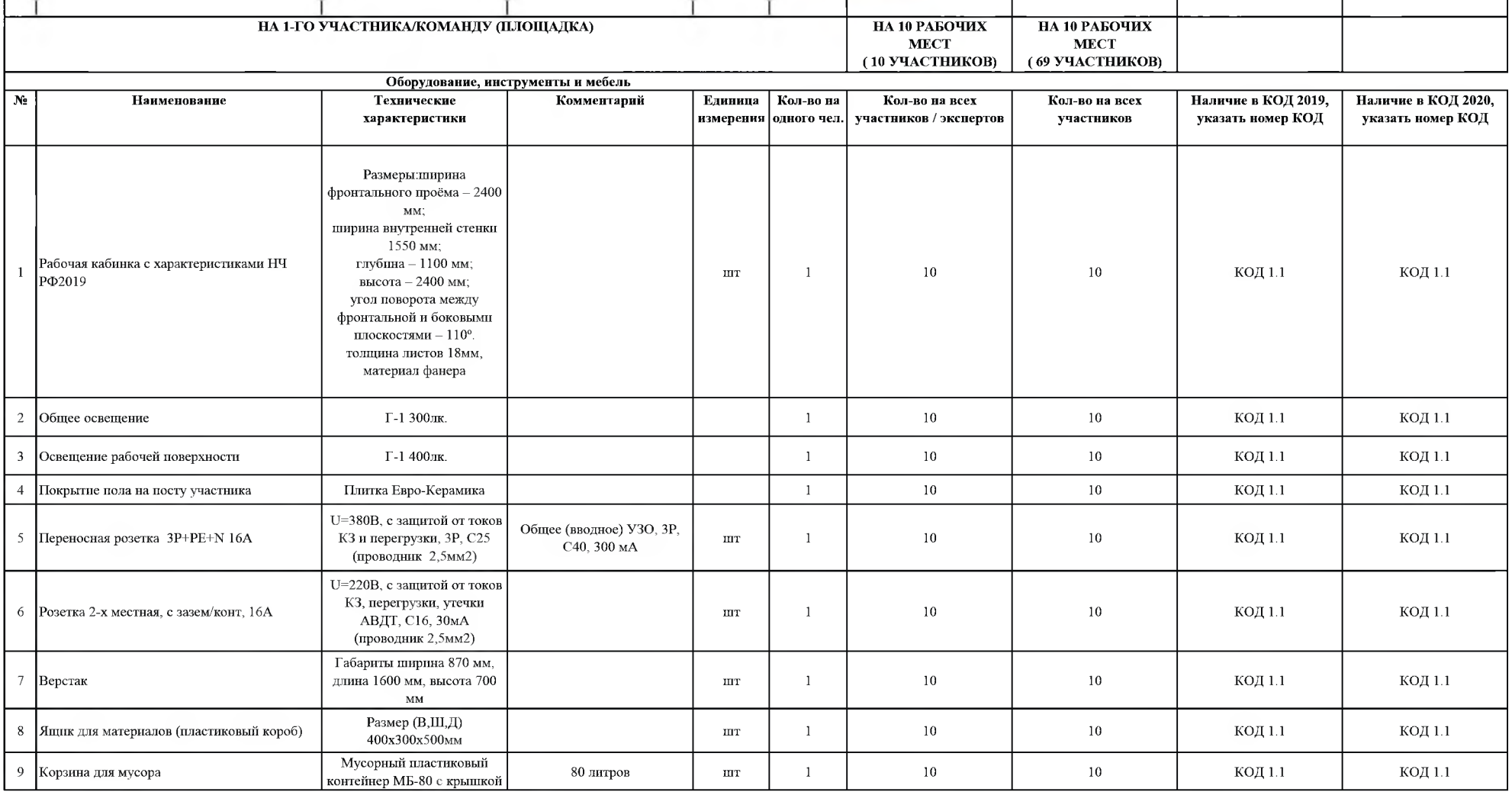

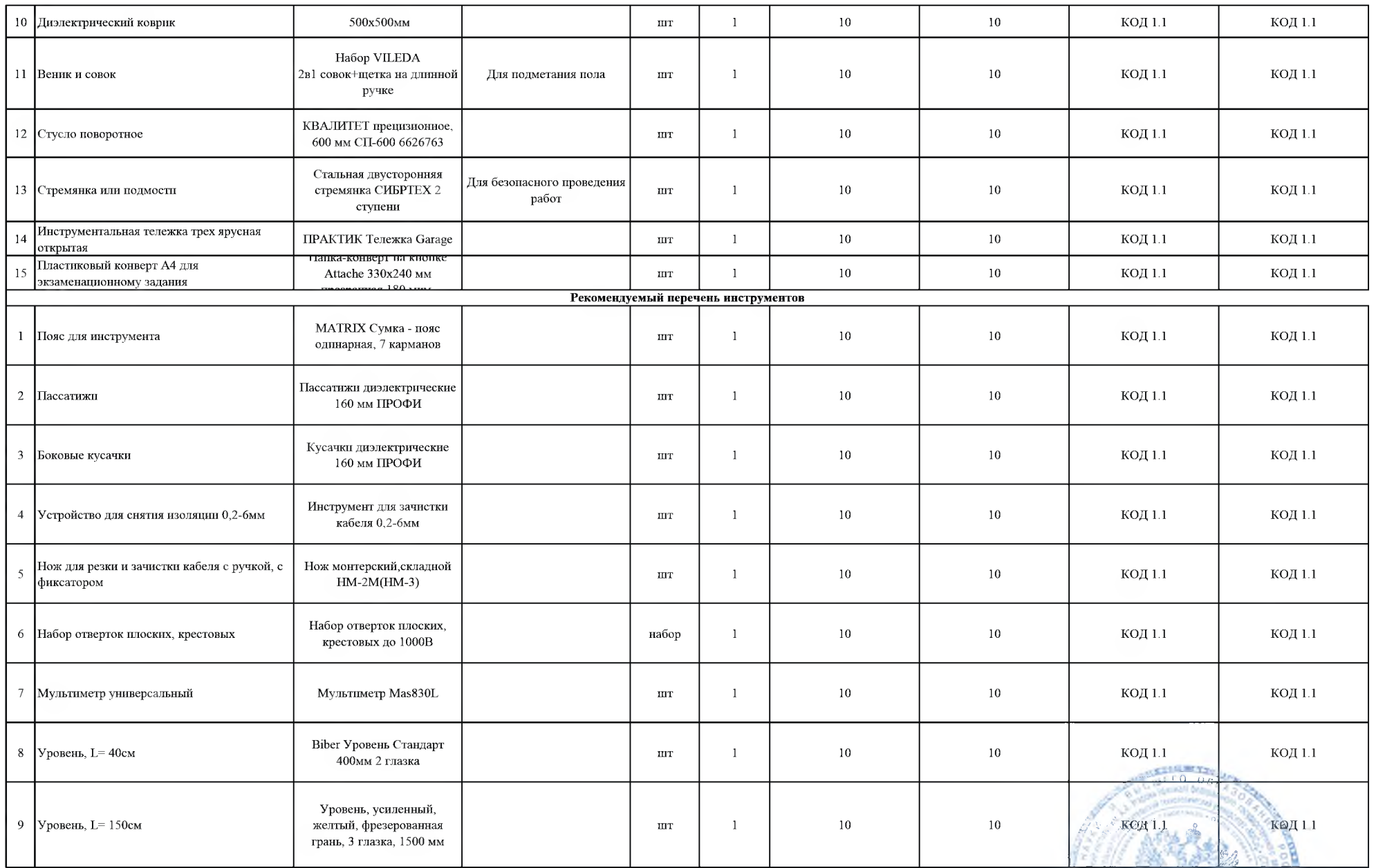

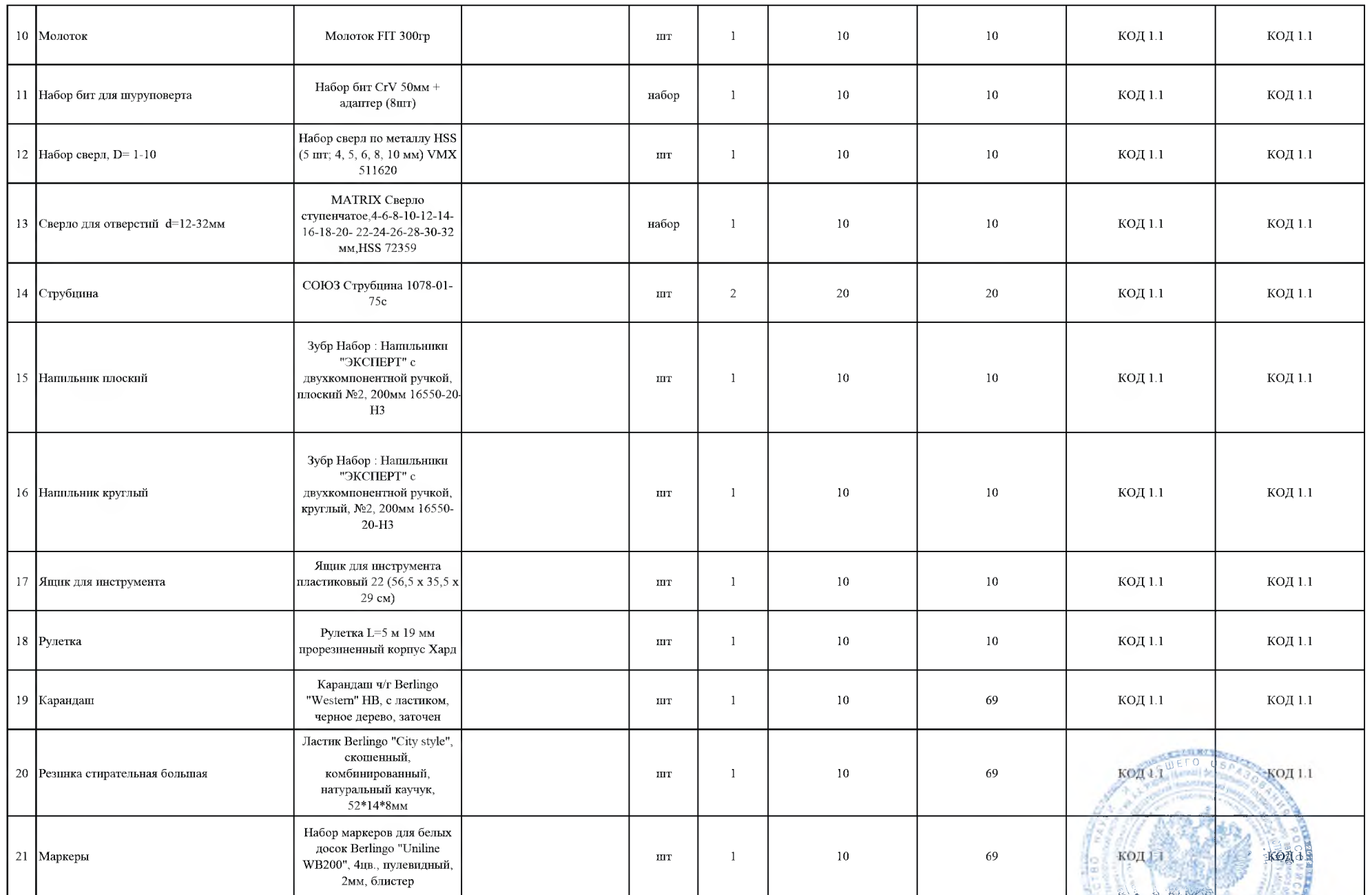

**AND AND AND ADDRESS** 

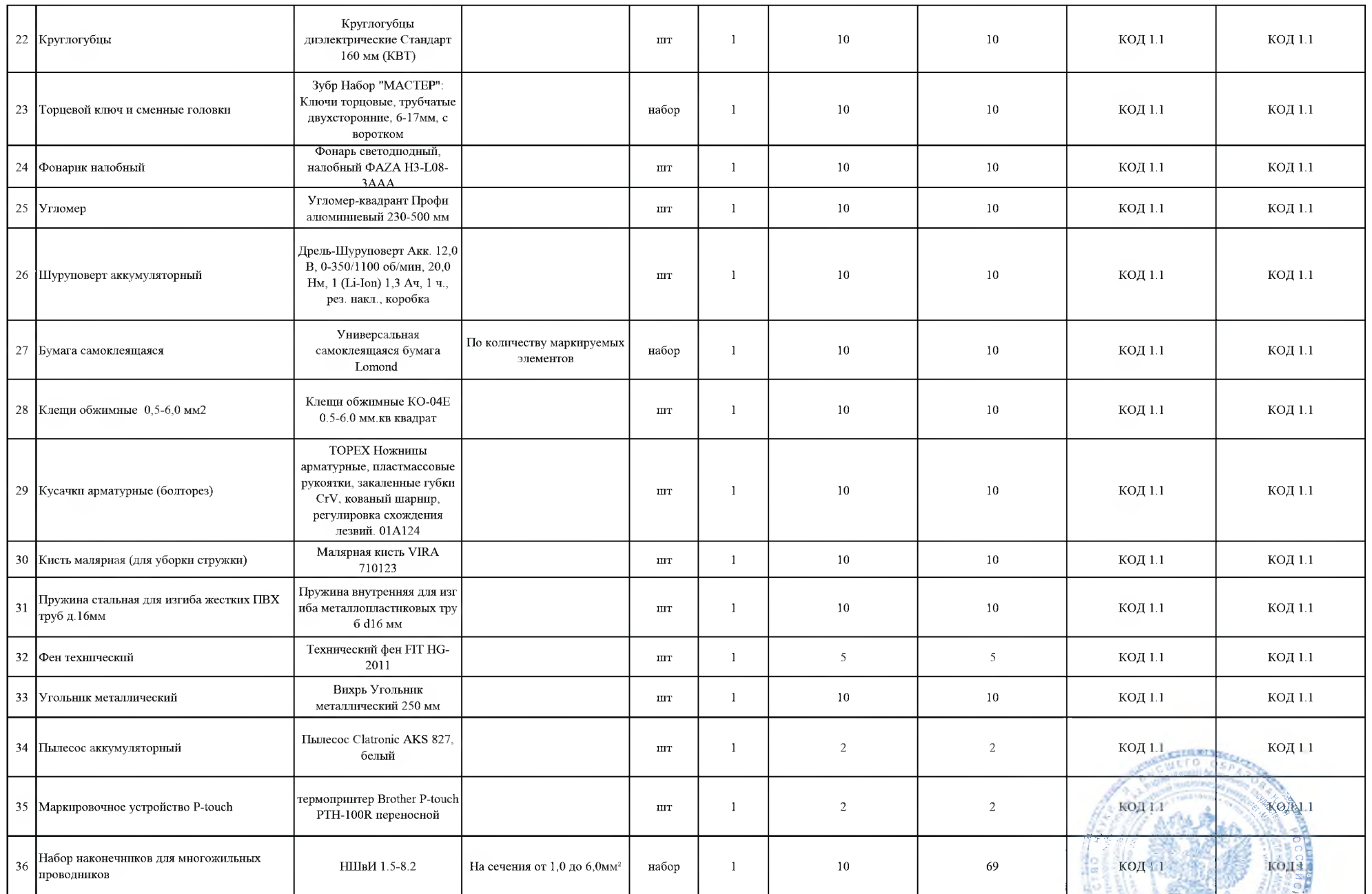

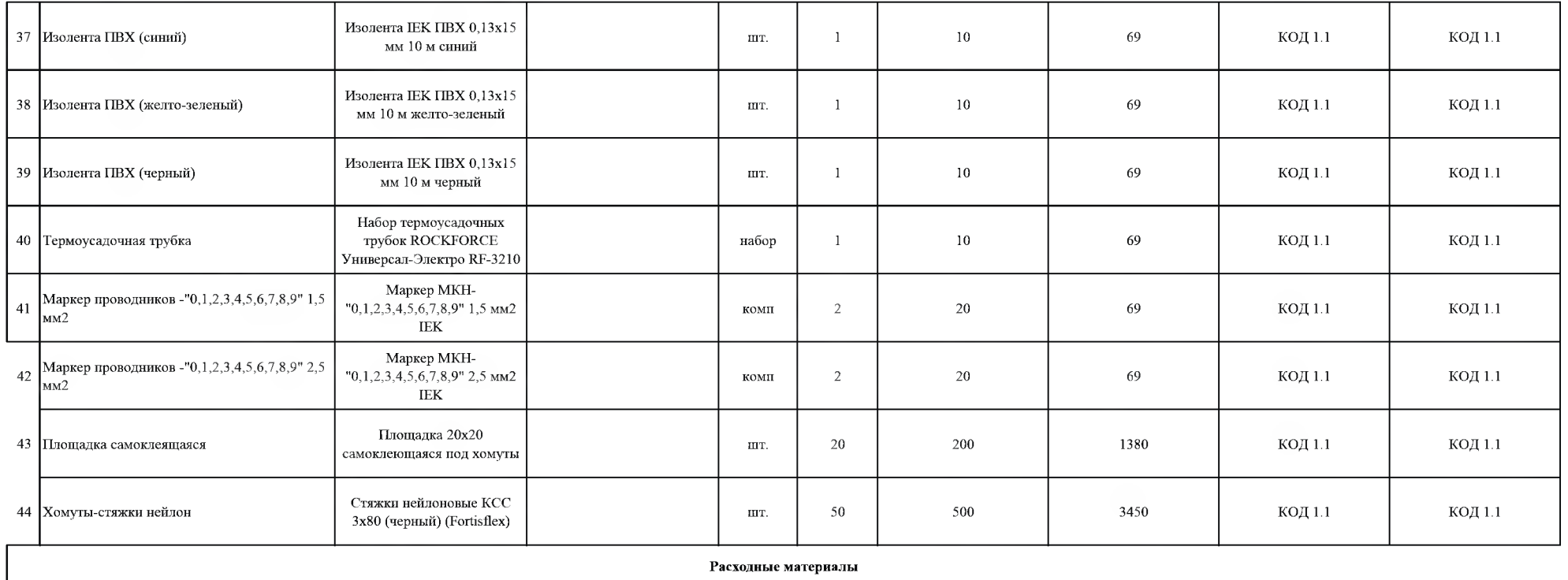

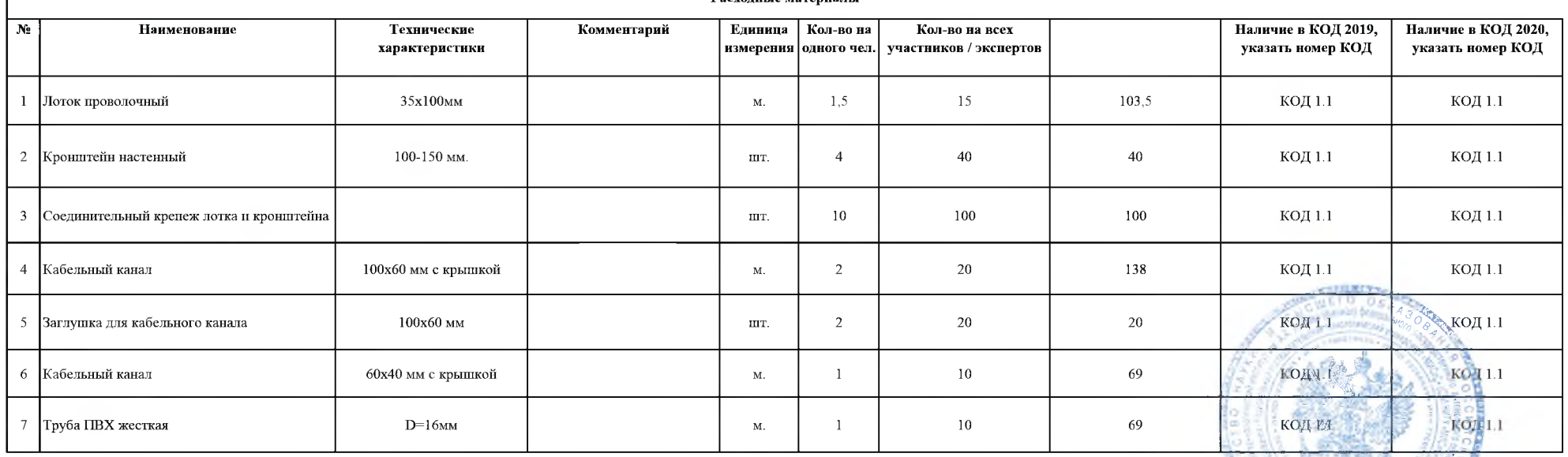

Директор СТИ НИТУ «МИСЛЕ» ДА.В. Боева

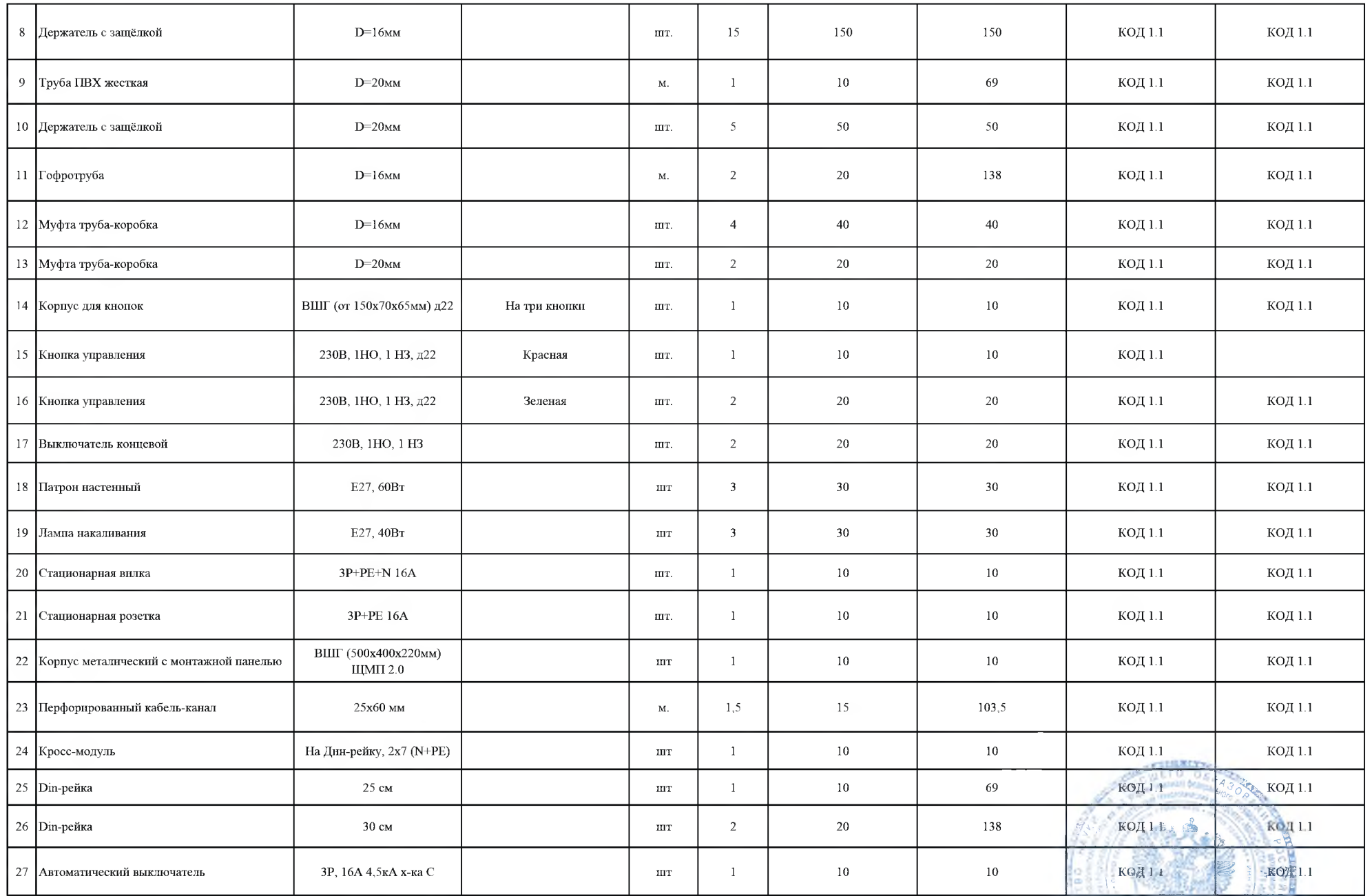

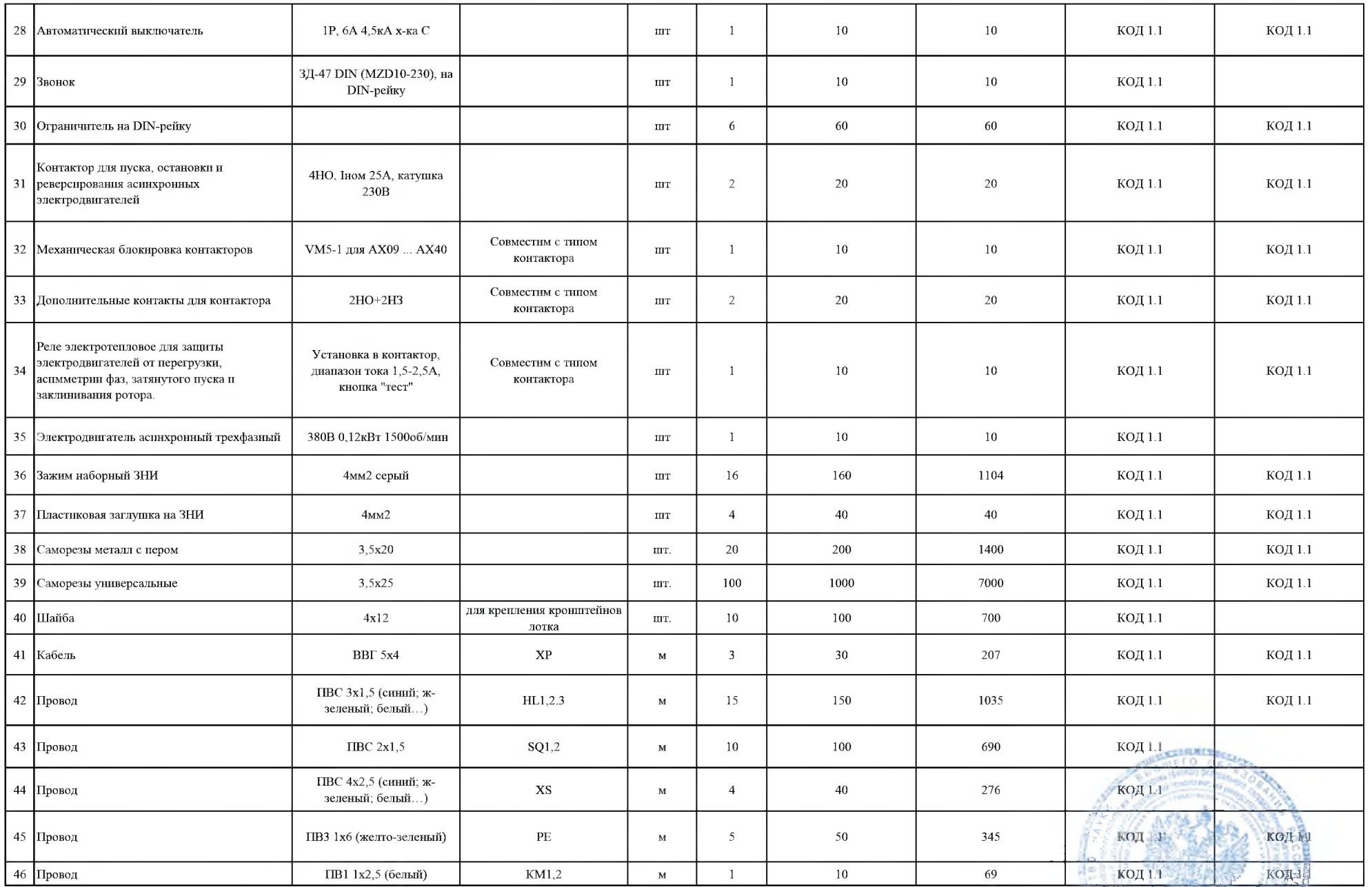

Директор СТИ НИТУ «МИСИС» ДАНИЕ А.В. Боева

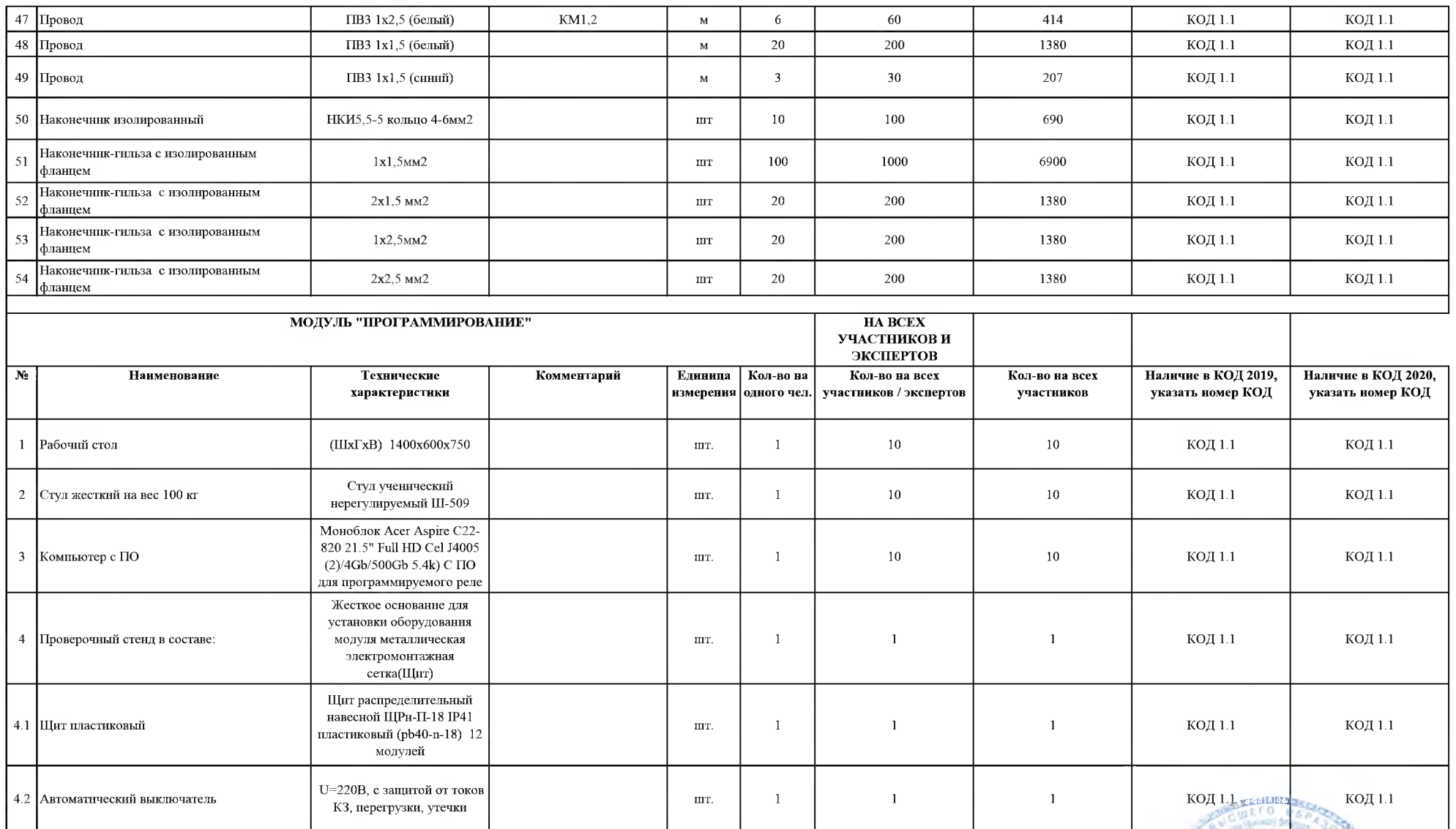

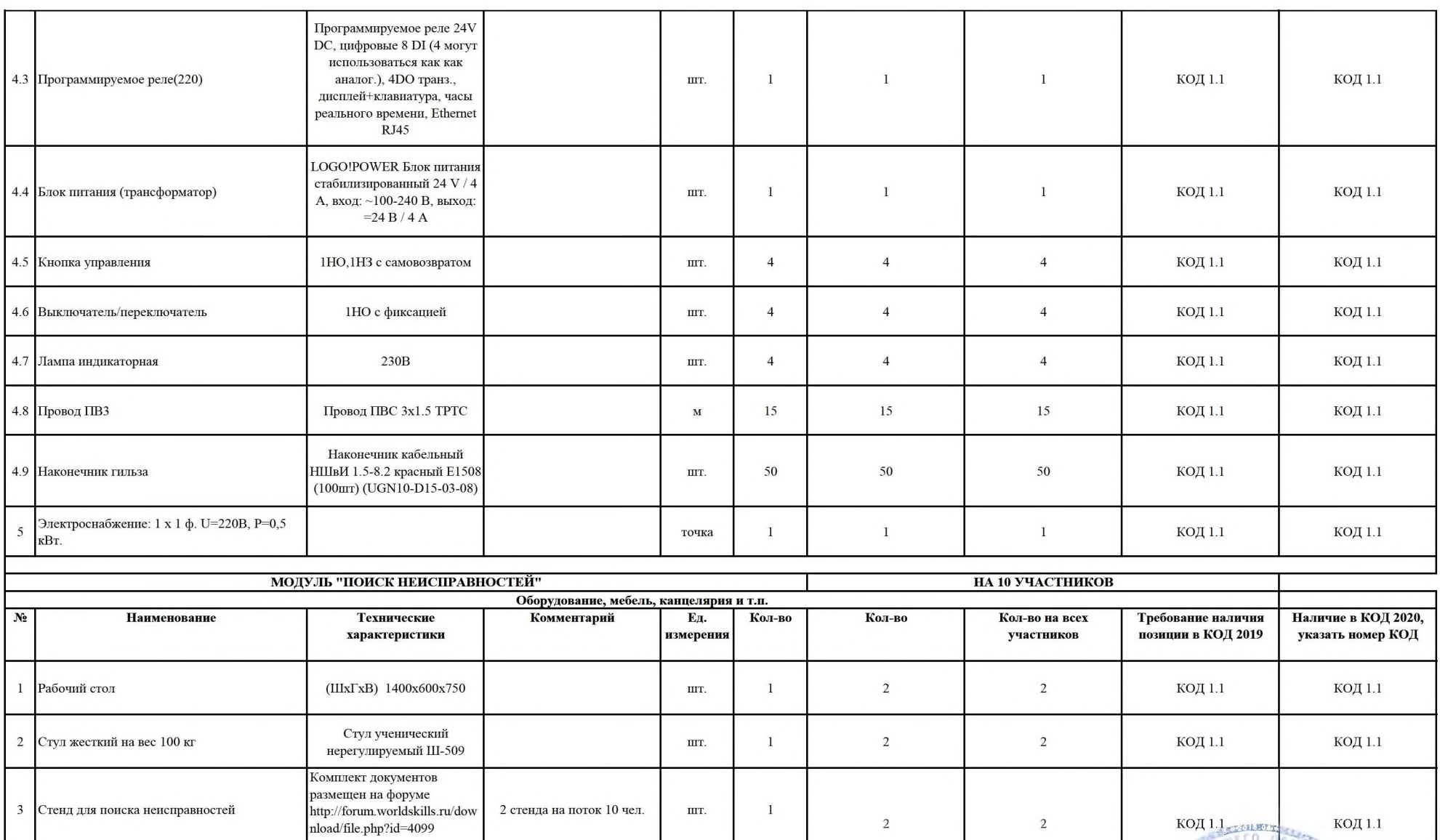

точка

 $\,$  1  $\,$ 

 $\overline{c}$ 

 $\overline{c}$ 

Электроснабжение: 1 х 1 ф. U=220B, P=0,5<br>кВт.

 $\overline{4}$ 

код і і

 $ROR$  1.1

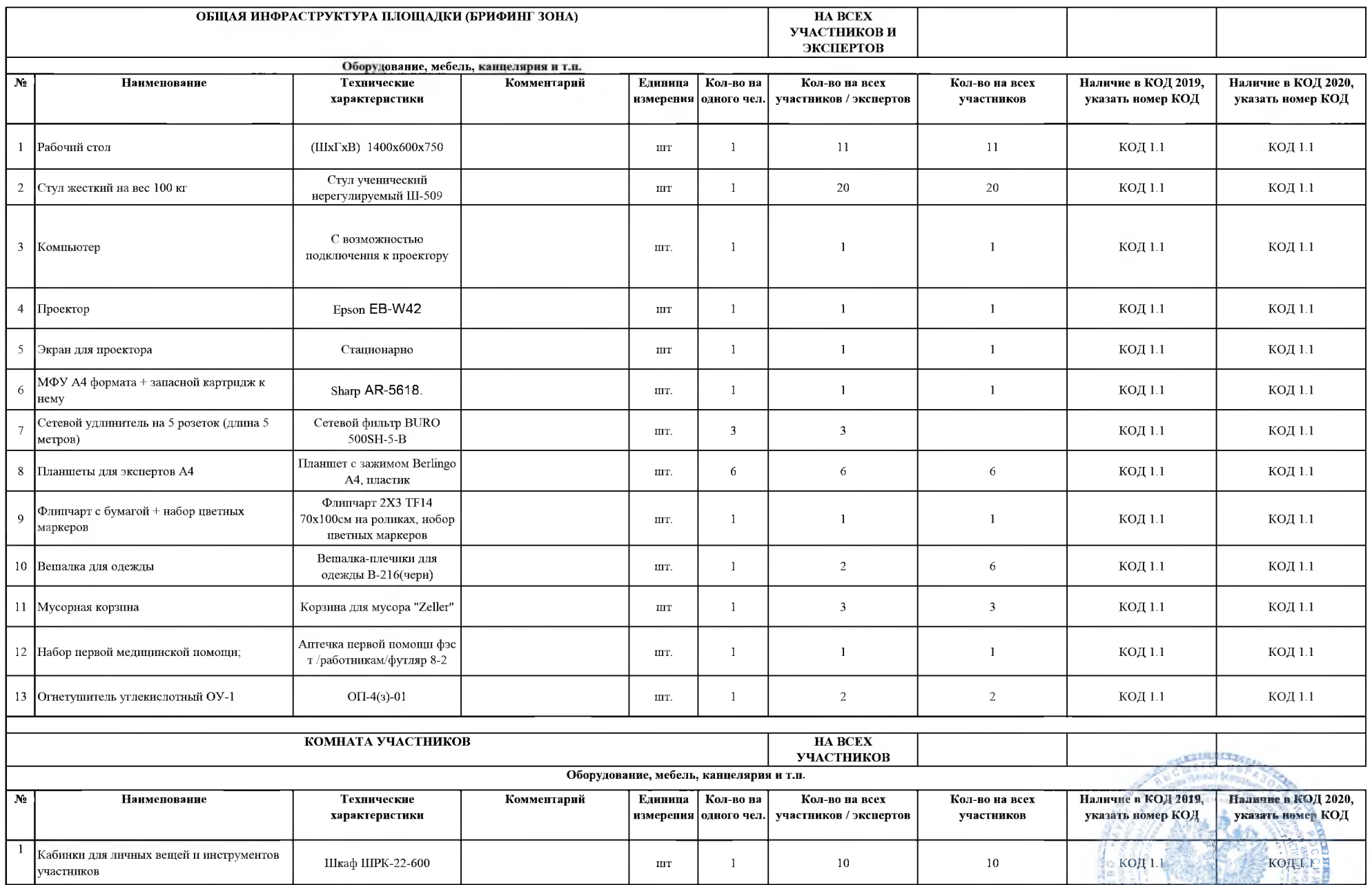

Директор СТИ НИТУ «МИСКЕ»  $\n **A**$ В. Боева

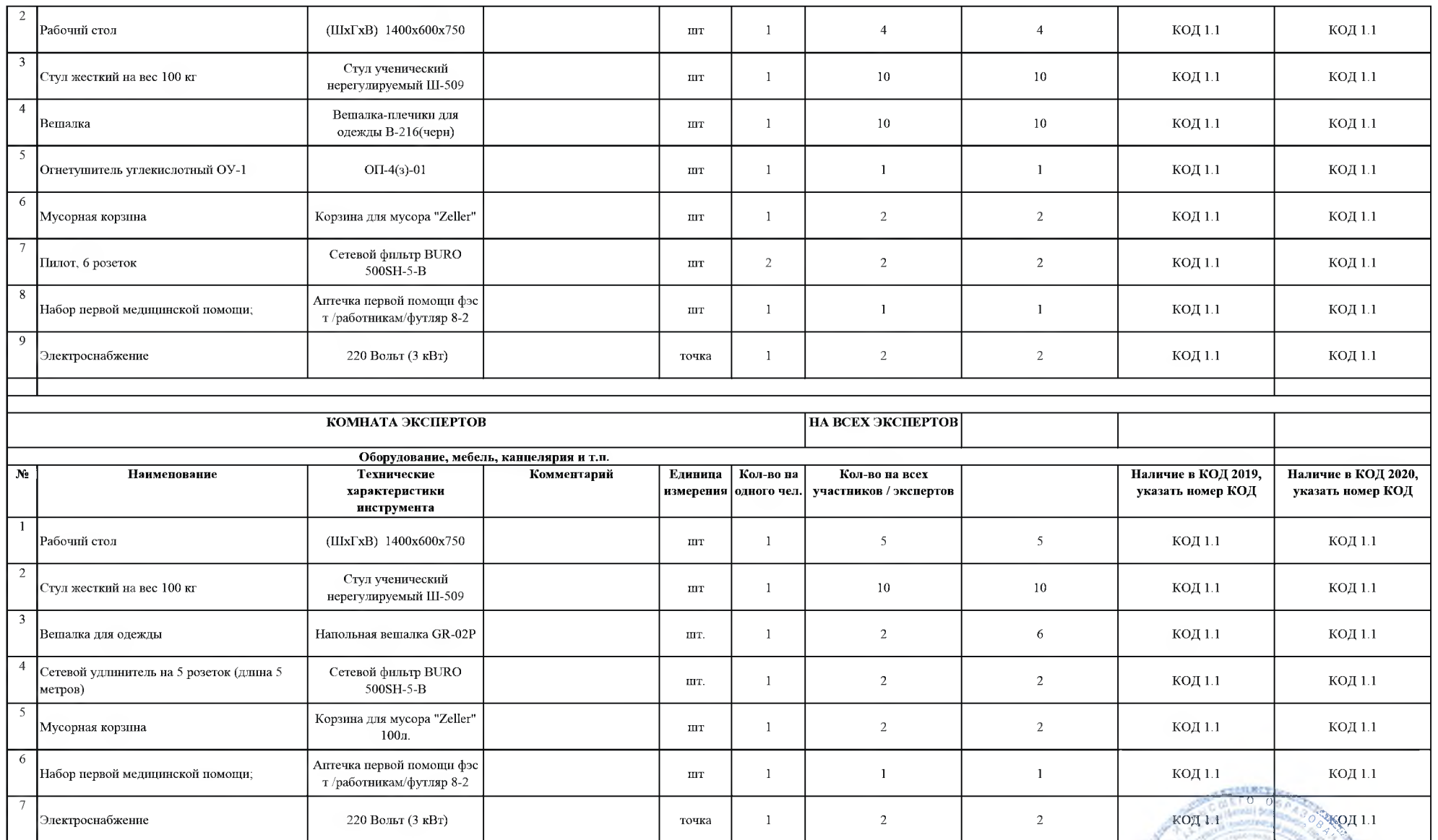

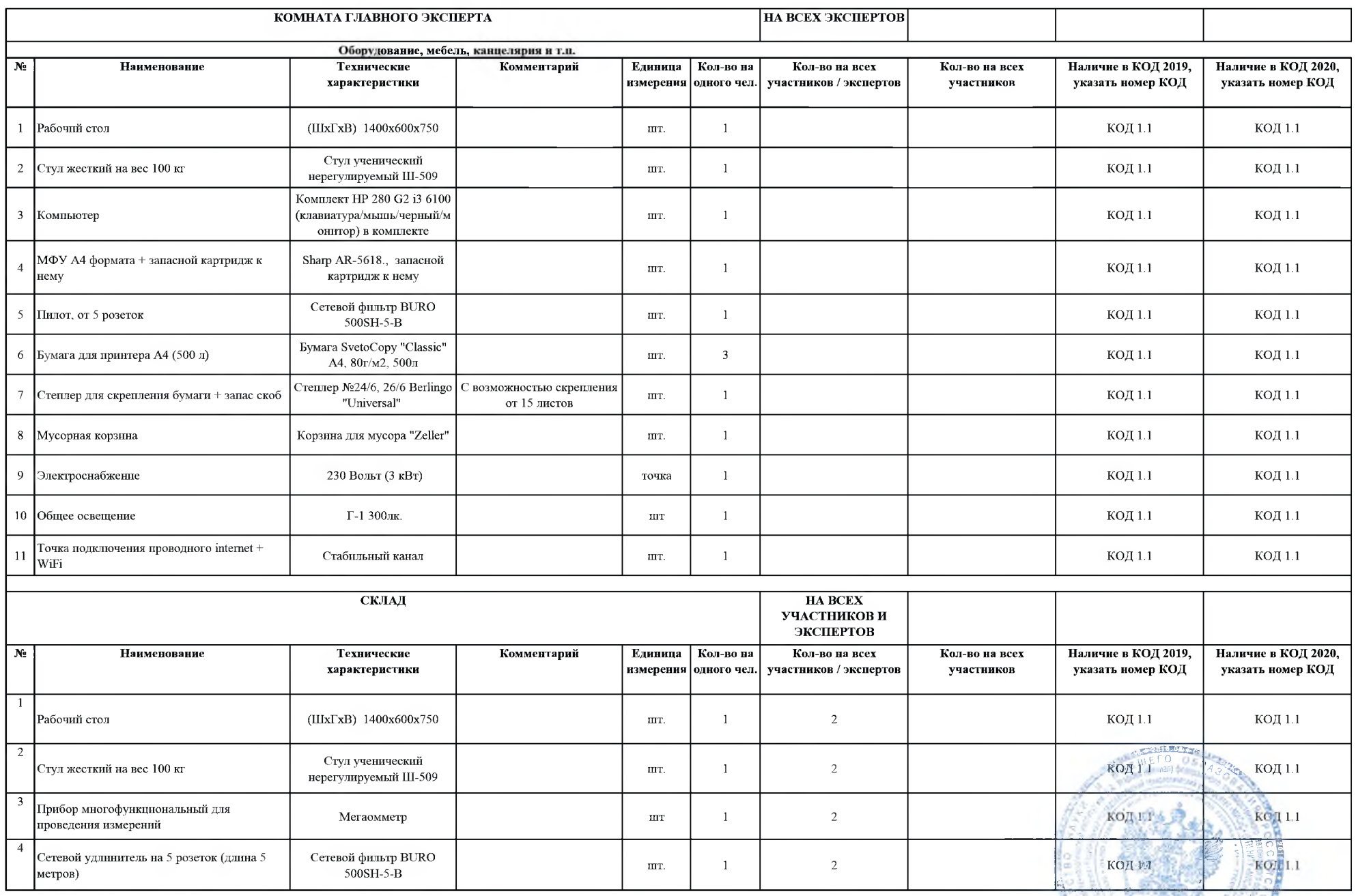

Директор СТИ НИТУ «M.IC. А.В. Боева

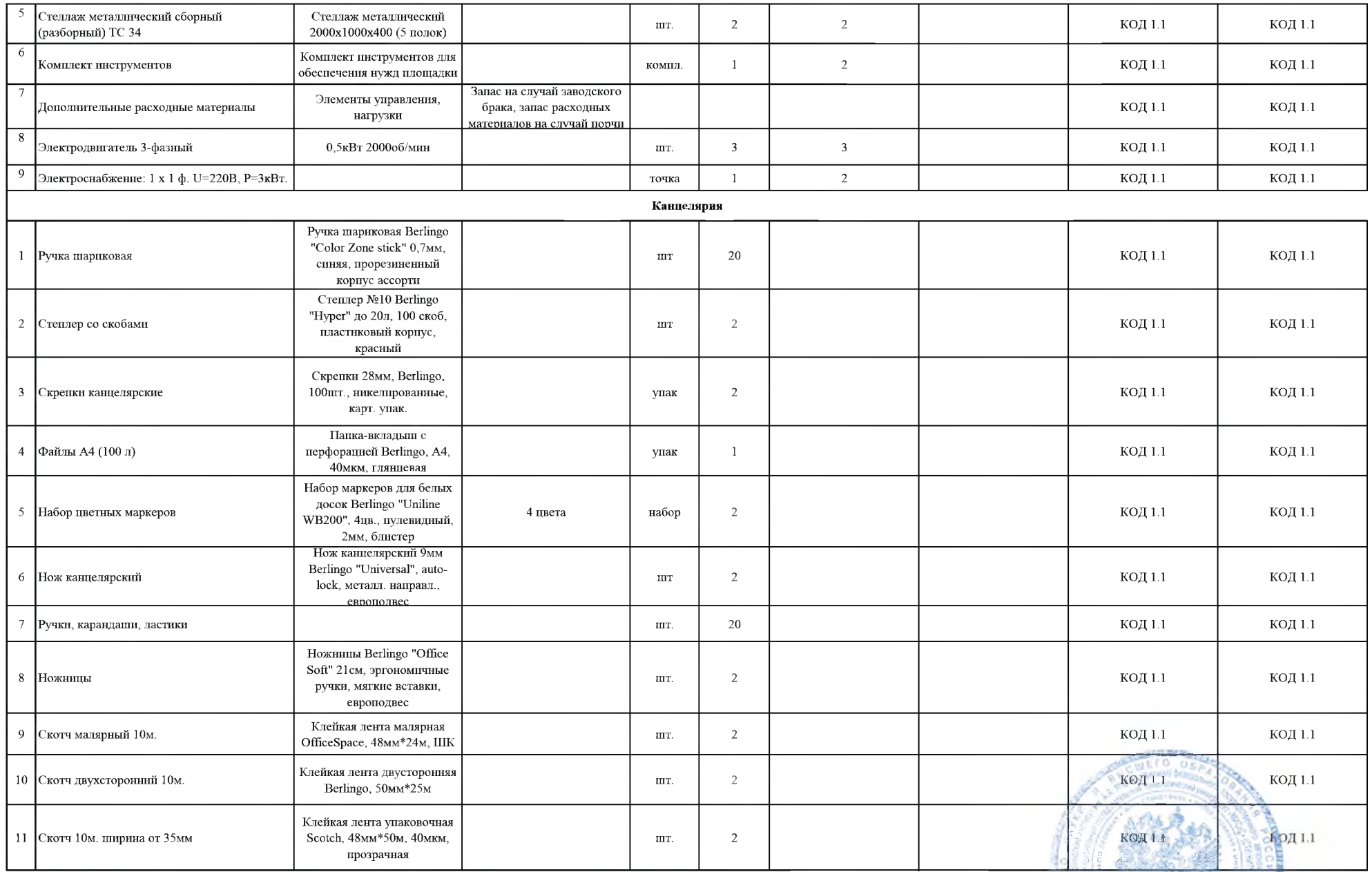

А.В. Боева